to the generosity of: The copy filmed here has been reproduced thanks

> MacOdrum Library Carleton University

The images appearing here are the best quality<br>possible considering the condition and legibility<br>of the original copy and in keeping with the<br>filming contract specifications.

Originel copies in printed peper covers are filmed<br>beginning with the front cover and ending on<br>the last page with a printed or illustreted impres-<br>sion, or the back cover when appropriete. All<br>other original copies are fi sion, and ending on the last page with a printed or Illustrated impression.

The last recorded frame on each microfiche<br>shell contain the symbol  $\longrightarrow$  (meaning "CON-TINUED"), or the symbol  $\nabla$  (meening "END"), whichever applies.

Maps, plates, charts, etc., may be filmed et<br>different reduction retios. Those too large to be<br>entirely included in one exposure are filmed<br>beginning in the up<sub>i</sub>ver left hand corner, left to<br>right and top to bottom, as m

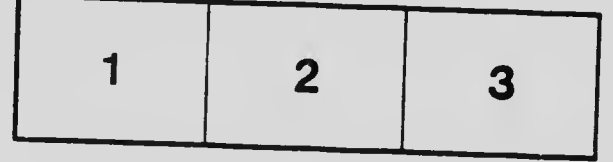

L'exemplaire filmé fut reproduit grâce à la<br>générosité de:

MacOdrum Library Carleton University

plus grand soin, compte tenu de la condition et Les imeges suivantes ont été reproduites avec le de la netteté de l'exemplaire filmé, et en conformité avec les conditions du contrat de

Les exemplaires originaux dont la couverture en<br>papier est imprimée sont filmés en commençant per le premier plat et en terminant soit par le<br>dernière pege qui comporte une empreinte<br>d'impression ou d'illustretion, soit par le second<br>plat, selon le ces. Tous les autres exemplaires<br>origineux sont filmés en commençan la dernière page qui comporte une telle<br>empreinte.

Un des symboles suivants apparaîtra sur la<br>dernière imege de chaque microfiche, selon ie symbole  $\nabla$  signifie "FIN". cas: le symbole — signifie "A SUIVRE", le<br>symbole V signifie "FIN".

Les cartes, planches, tebleaux, etc., peuvent être<br>filmés à des taux de réduction différents.<br>Lorsque le document est trop grand pour être Lorsque le document est trop grand pour être<br>reproduit en un seul cliché, il est filmé à partir<br>de l'angle supérieur gauche, de gauche à droite,<br>et de haut en bas, en prenant le nombre<br>d'images nécessaire. Les diagrammes s d'images nécessaire. Les diagrammes suivants

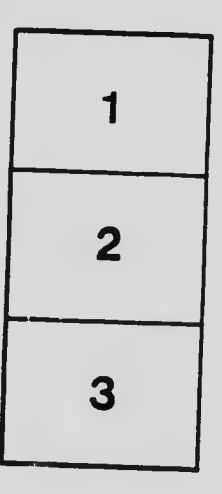

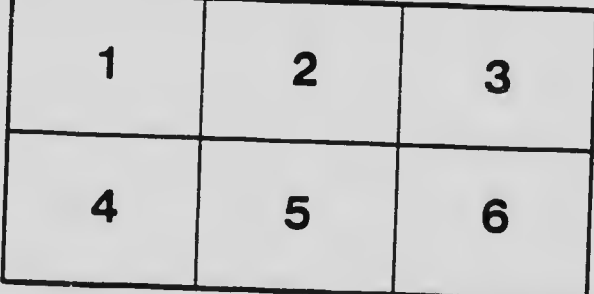